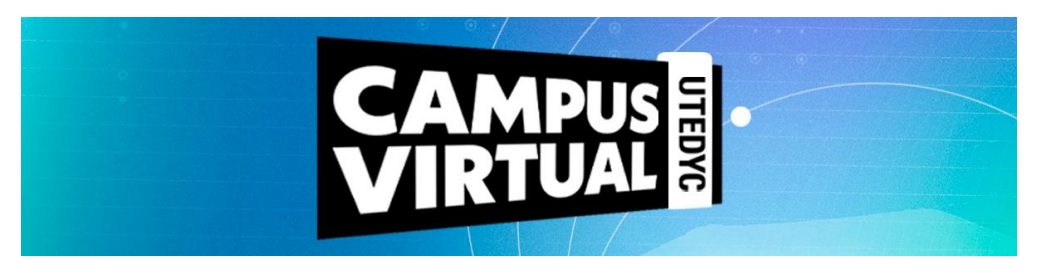

# **INTELIGENCIA ARTIFICIAL (IA) PARA PRINCIPIANTES**

**Duración:** 40 horas reloj **Modalidad:** virtual con encuentros sincrónicos semanales por zoom **Ciclo lectivo:** 2024 **Convocatoria:** 1era. **Inicio:** 11 de marzo de 2023 **Finalización:** 3 de mayo de 2023

#### **Presentación**

Es necesario aclarar que esto no es un curso de programación, sino que es un curso introductorio al mundo de la inteligencia artificial, sus metodologías, terminologías y usos. También recomendamos enfáticamente, ver los videos y documentos recomendados, ya que son muy importantes para complementar los contenidos aquí vertidos.

# **Contenidos**

# **Unidad 1: Introducción a la Inteligencia Artificial**

- Definición y conceptos básicos de IA.
- Historia y evolución de la IA.
- Áreas de aplicación de la IA en la vida cotidiana.
- Éxito y fracaso en la IA: ejemplos destacados.
- Futuro de la IA y su impacto en la sociedad.

# **Unidad 2: Tipos de Inteligencia Artificial**

- IA débil vs IA fuerte.
- Aprendizaje supervisado: concepto y ejemplos.
- Aprendizaje no supervisado: alcance y aplicaciones.
- Aprendizaje por refuerzo: fundamentos y usos.
- Sistemas expertos: cómo funcionan y ejemplos de uso.

#### **Unidad 3: Procesamiento del Lenguaje Natural (NLP) "Natural Language Processing"**

- Introducción al NLP y su importancia.
- Aplicaciones del NLP en diferentes sectores.
- Principales desafíos del procesamiento del lenguaje natural.

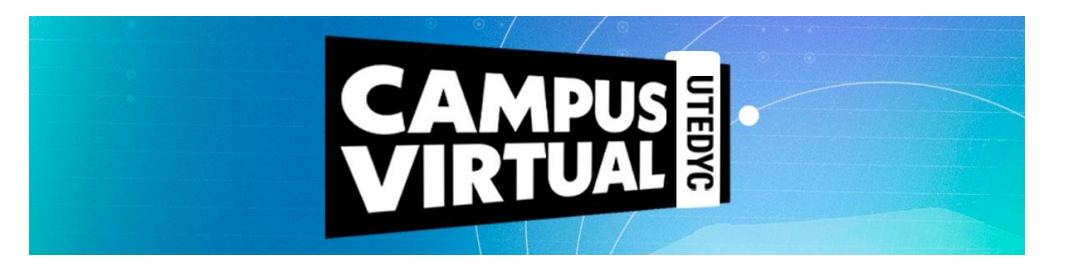

- Herramientas y bibliotecas populares de NLP.
- Casos de uso prácticos de NLP en la vida diaria.

#### **Unidad 4: Visión por Computadora**

- Conceptos básicos de visión por computadora.
- Reconocimiento de imágenes: técnicas y aplicaciones.
- Detección de objetos en imágenes y vídeos.
- Seguimiento de objetos en tiempo real.
- Casos de uso destacados de visión por computadora.

#### **Unidad 5: IA en el Futuro del Trabajo y la Sociedad**

- Impacto de la IA en el mercado laboral: desafíos y oportunidades.
- Ética y responsabilidad en el desarrollo y uso de la IA en el mercado laboral.
- Regulación y políticas gubernamentales sobre IA.
- La IA como herramienta para abordar problemas globales.

#### **Unidad 6: Desarrollo Práctico de Proyectos de IA**

- Introducción a herramientas y plataformas sin necesidad de programación.
- Creación de chatbots utilizando plataformas de desarrollo de IA.
- Implementación de sistemas de recomendación personalizados.
- Recursos y comunidades en línea para seguir aprendiendo y colaborando en proyectos de IA

#### **Metodología**

Este curso es de modalidad virtual y tiene una duración de dos meses. Asimismo, está planteado un (1) encuentro sincrónico semanal con el equipo de tutoría para facilitar el desarrollo de los temas a abordar. En dicho encuentro se realizará una exposición teórica como también la explicación de algún caso práctico o ejercicio. Las clases sincrónicas serán por zoom.

Los contenidos están desarrollados en seis (6) unidades didácticas, que contemplan palabras claves, material de lectura obligatoria y de apoyo, actividades de evaluación diseñadas por el docente junto con propuestas de reflexión y análisis orientadas a poner en práctica los conocimientos adquiridos. Todos los recursos disponibles en el campus podrán ser descargados por los participantes y alojados en sus respectivos dispositivos electrónicos.

El día de inicio del curso cada alumno recibirá sus datos de ingreso (usuario y contraseña) que le permitirán acceder a los materiales.

El campus virtual está articulado sobre una plataforma entorno Moodle, que es un sistema de gestión que propicia y promueve la construcción de comunidades de aprendizaje de la que

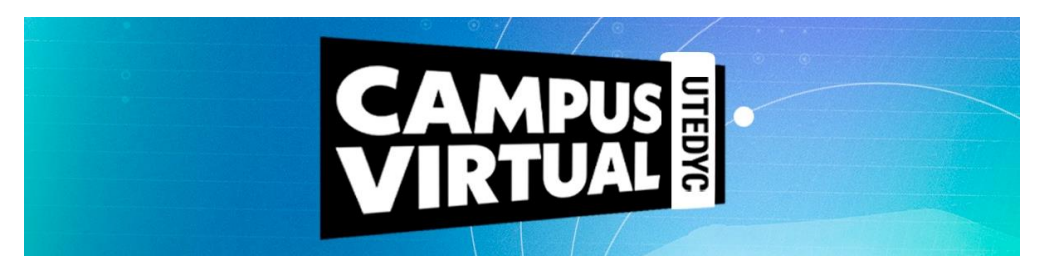

participan los docentes, los tutores y los alumnos participantes. Tiene una interfaz de navegador de tecnología sencilla que simplificará sus recorridos didácticos.

La propuesta educativa propicia la construcción de comunidades de aprendizaje conformadas por personas geográficamente distantes pero que comparten esta experiencia en un entorno virtual, y así podrán de manera compartida recorrer un trayecto formativo que les permita adquirir nuevas herramientas para su desarrollo laboral.

# **Evaluación / Condiciones de aprobación**

Una vez abierto el curso, el estudiante podrá acceder con su usuario y contraseña al campus virtual e ir descargando el material como así también realizando las tareas que el equipo de tutoría vaya proponiendo a lo largo de la cursada.

La aprobación del mismo combinará la evaluación de los siguientes factores:

- Realización de las actividades que se propongan.
- Participación en foros.
- 75% de asistencia a las clases sincrónicas.
- Aprobación de la instancia final de evaluación integral.

Una vez aprobado el curso, la plataforma requerirá al cursante responder una encuesta relacionada a la experiencia de aprendizaje transitada y una vez respondida se podrá descargar el certificado que es digital con formato para impresión y avalado por UTEDYC.